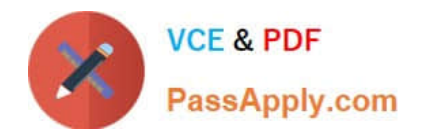

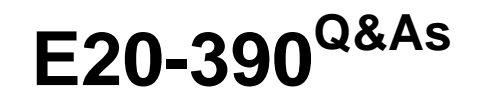

VNX Solutions Specialist Exam for Implementation Engineers

## **Pass EMC E20-390 Exam with 100% Guarantee**

Free Download Real Questions & Answers **PDF** and **VCE** file from:

**https://www.passapply.com/e20-390.html**

100% Passing Guarantee 100% Money Back Assurance

Following Questions and Answers are all new published by EMC Official Exam Center

**C** Instant Download After Purchase

**83 100% Money Back Guarantee** 

- 365 Days Free Update
- 800,000+ Satisfied Customers

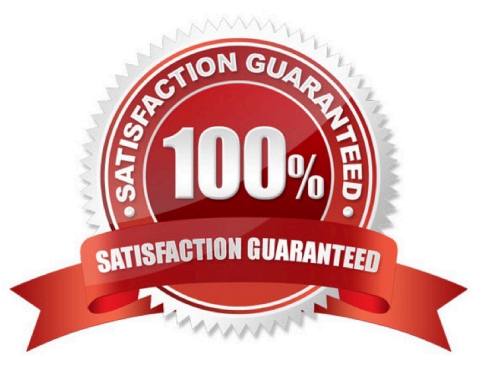

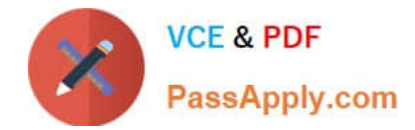

#### **QUESTION 1**

Where are CIFS audit policies configured?

- A. Uniphere, under Settings > Target Share > Properties > Advanced
- B. VNX Data Mover management MMC snap-in
- C. Unisphere, under Settings > Monitoring and Alerts
- D. Command line, through the server\_security command

Correct Answer: B

```
Explanation:
```
# Enable and Define Audit Policy per CIFS Server

- From Windows client, open MMC Management interface
	- MMC snap-in available from Application CD-ROM and Powerlink
		- The snap-in must be installed and added to the MMC prior to use
- · Right-click Audit Policy, choose Enable.
- Set Success/Failure on desired policies.

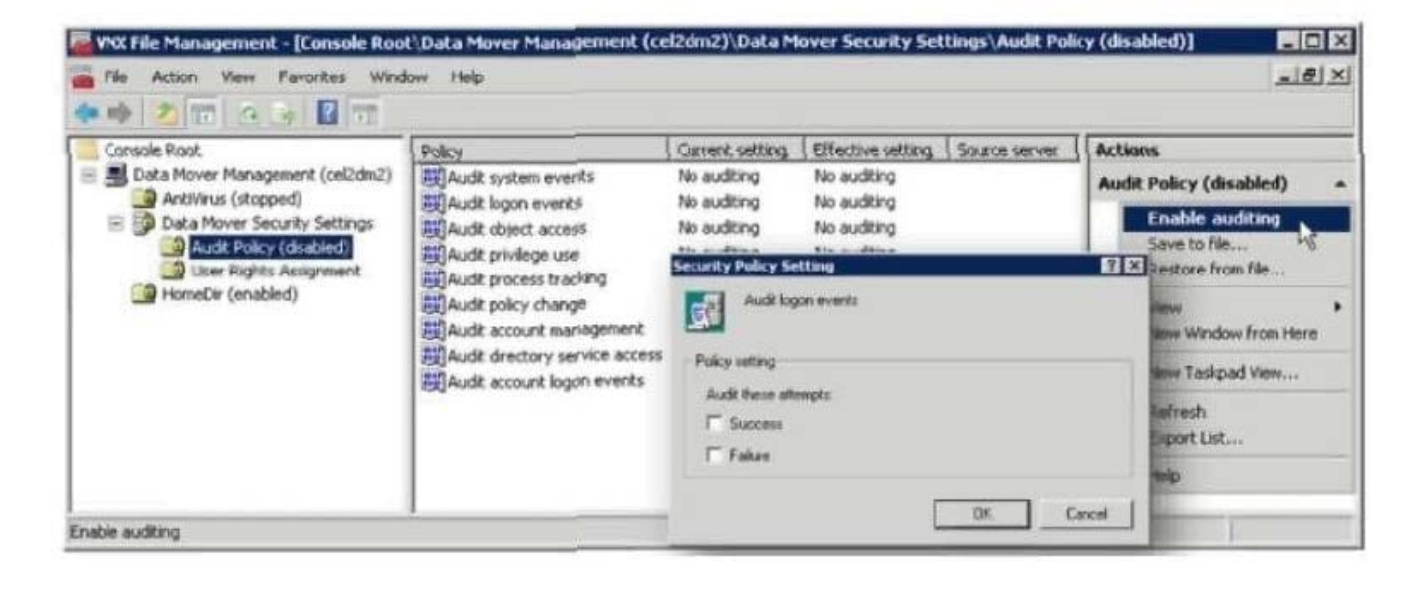

#### **QUESTION 2**

When moving a VDM to a different Data Mover, what is one requirement of the target Data Mover?

A. Network interface names used on the source must be the same on the target.

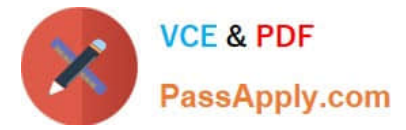

- B. The VDM must be loaded on the Source.
- C. A CIFS server with the same name must exist on the Target.
- D. The target Data Mover must be configured as a Standby.

Correct Answer: A

#### **QUESTION 3**

What port, by default, must be open in the firewall for Replication Manager server traffic?

- A. 65432
- B. 65431
- C. 6543
- D. 6542
- Correct Answer: A

#### **QUESTION 4**

A system administrator needs an AppSync user role with the ability to:

- Subscribe to a data service plan
- Create a copy on demand
- Remove data from a subscription
- Setup a SQL server on a host
- Which user role should be granted?
- A. Data Administrator
- B. Service Plan Administrator
- C. Security Administrator
- D. Resource Administrator
- Correct Answer: A

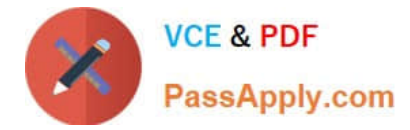

### **QUESTION 5**

What is the maximum file system size currently supported on a VNX system?

- A. 2 TB
- B. 16 TB
- C. 32 TB
- D. 64 TB
- Correct Answer: B

[Latest E20-390 Dumps](https://www.passapply.com/e20-390.html) [E20-390 Exam Questions](https://www.passapply.com/e20-390.html) [E20-390 Braindumps](https://www.passapply.com/e20-390.html)